# Package 'evolvability'

December 9, 2021

<span id="page-0-0"></span>Type Package

Title Calculation of Evolvability Parameters

Version 2.0.0

#### Description

Provides tools for calculating evolvability parameters from estimated G-matrices as defined in Hansen and Houle (2008) [<doi:10.1111/j.1420-9101.2008.01573.x>](https://doi.org/10.1111/j.1420-9101.2008.01573.x) and fits phylogenetic comparative models that link the rate of evolution of a trait to the state of another evolving trait (see Hansen et al. 2021 Systematic Biology [<doi:10.1093/sysbio/syab079>](https://doi.org/10.1093/sysbio/syab079)). The package was

released with Bolstad et al. (2014) [<doi:10.1098/rstb.2013.0255>](https://doi.org/10.1098/rstb.2013.0255), which contains some examples of use.

License GPL  $(>= 2)$ 

Imports coda, Matrix, ape, lme4, stats

RoxygenNote 7.1.2

Encoding UTF-8

Suggests knitr, rmarkdown

VignetteBuilder knitr

NeedsCompilation no

Author Geir H. Bolstad [aut, cre]

Maintainer Geir H. Bolstad <geir.bolstad@nina.no>

Repository CRAN

Date/Publication 2021-12-08 23:00:12 UTC

# R topics documented:

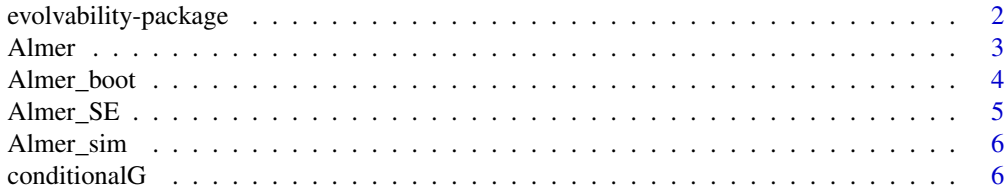

<span id="page-1-0"></span>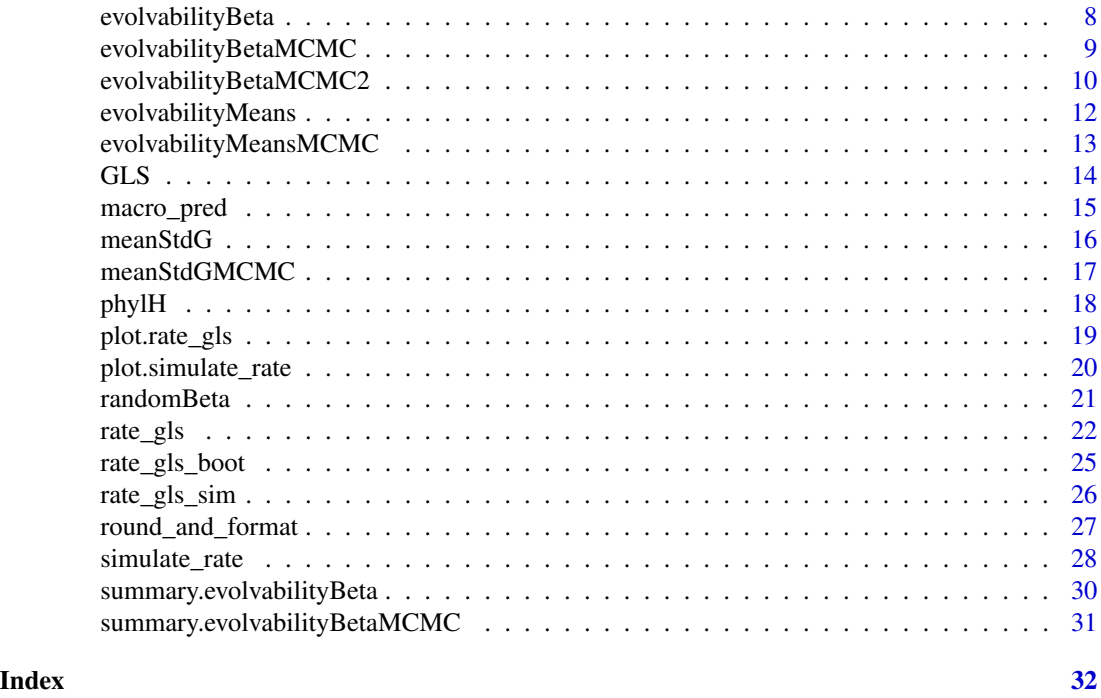

evolvability-package *Calculation of Evolvability Parameters*

# Description

This package calculates evolvability parameters from estimated G-matrices as defined in Hansen and Houle (2008) <doi:10.1111/j.1420-9101.2008.01573.x>. It can use both point estimates and posterior/bootstrap distributions of the G-matrices. This package was released with Bolstad et al. (2014) <doi:10.1098/rstb.2013.0255>, which contains some examples of use.

# Details

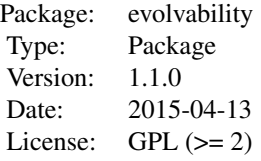

# Author(s)

Geir H. Bolstad <geir.bolstad@nina.no>

#### <span id="page-2-0"></span>Almer 3

# References

Bolstad G. H., Hansen T. F., Pelabon C. Falahati-Anabaran M., Perez-Barrales R. & Armbruster W. S. 2014. Genetic constraints predict evolutionary divergence in Dalechampia blossoms. Phil. Trans. R. Soc. B. 369:20130255. doi:10.1098/rstb.2013.0255

Hansen T. F. & Houle D. (2008) Measuring and comparing evolvability and constraint in multivariate characters. J. Evol. Biol. 21:1201-1219. doi:10.1111/j.1420-9101.2008.01573.x

<span id="page-2-1"></span>Almer *Linear mixed model with correlated random effects structure*

#### Description

Almer fits a univariate linear mixed model incorporating a correlated random effects structure. Can be used to fit phylogenetic mixed models and animal models. The function is based on the [lme4](#page-0-0) package and is very similar to [lmer](#page-0-0), apart from the A argument.

# Usage

Almer( formula, data = NULL,  $A = list()$ ,  $REML = TRUE$ , control = lme4::lmerControl(check.nobs.vs.nlev = "ignore", check.nobs.vs.rankZ = "ignore", check.nobs.vs.nRE = "ignore"), start = NULL,  $v$ erbose = 0L, weights = NULL, na.action = "na.omit", offset = NULL, contrasts = NULL, devFunOnly = FALSE, ... )

#### Arguments

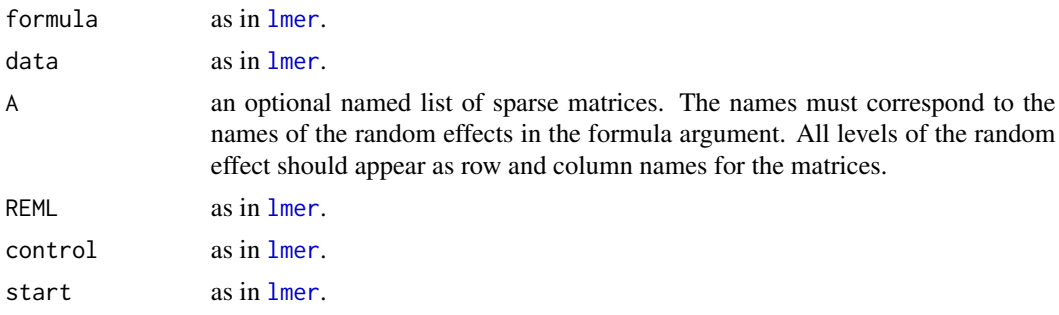

```
lmer.
lmer.
na.action as in lmer.
offset as in lmer.
contrasts as in lmer.
devFunOnly as in lmer.
... as in lmer.
```
# Value

Almer an object of class [merMod](#page-0-0).

# Author(s)

Geir H. Bolstad

# Examples

# See the vignette 'Phylogenetic mixed model'.

Almer\_boot *Parametric bootstrap on* [Almer](#page-2-1) *model fit*

#### Description

Almer\_boot performs a parametric bootstrap from an [Almer](#page-2-1) model fit

#### Usage

Almer\_boot(mod, nsim = 1000)

# Arguments

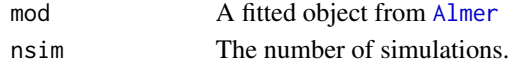

#### Value

Almer\_boot a list with entries fixef, vcov, fixef\_distribution and vcov\_distribution, where the two first entries includes the means, standard deviations, and quantiles of the fixed effects means and (co)variances, respectively, and the two latter includes the complete bootstrap distribution.

# Author(s)

Geir H. Bolstad

#### Examples

# See the vignette 'Phylogenetic mixed model'.

<span id="page-3-0"></span>

<span id="page-4-0"></span>

# Description

Almer\_SE Linear mixed model for response variables with uncertainty

# Usage

```
Almer_SE(
  formula,
  SE = NULL,maxiter = 100,
 control = lme4::lmerControl(check.nobs.vs.nlev = "ignore", check.nobs.vs.rankZ =
    "ignore", check.nobs.vs.nRE = "ignore"),
  ...
)
```
# Arguments

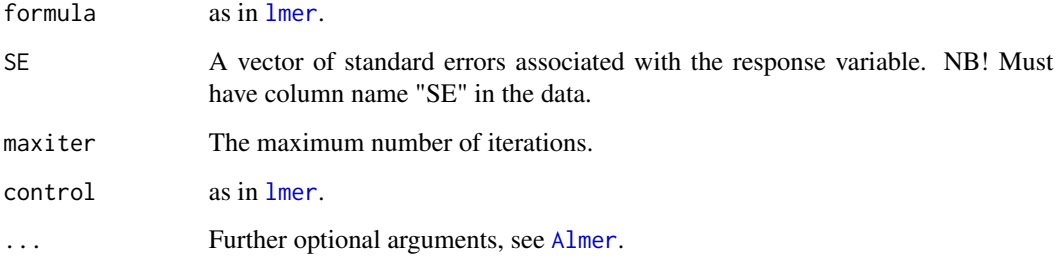

# Value

Almer\_SE returns an object of class [merMod](#page-0-0).

# Author(s)

Geir H. Bolstad

#### Examples

# See the vignette 'Phylogenetic mixed model'.

<span id="page-5-0"></span>

# Description

Almer\_sim Simulate responses from an [Almer](#page-2-1) model fit.

#### Usage

Almer\_sim(mod, nsim = 1000)

# Arguments

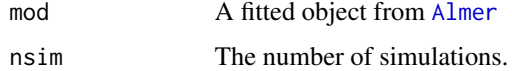

# Details

This function is only included as the [simulate.merMod](#page-0-0) function did not seem to work properly when the number of random effect levels equal the number of observations.

# Value

Almer\_sim a matrix of simulated responses, columns correspond to each simulations.

# Author(s)

Geir H. Bolstad

#### Examples

# See the vignette 'Phylogenetic mixed model'.

conditionalG *Computing a conditional sub-matrix of G*

# Description

conditinoalG calculates a conditional variance matrix.

#### Usage

conditionalG(G, condition\_on = NULL)

#### conditionalG 7 and 2008 and 2008 and 2008 and 2008 and 2008 and 2008 and 2008 and 2008 and 2008 and 2008 and 2008 and 2008 and 2008 and 2008 and 2008 and 2008 and 2008 and 2008 and 2008 and 2008 and 2008 and 2008 and 2008

#### **Arguments**

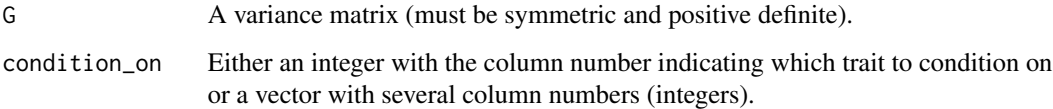

# Details

The function calculates a sub-matrix of G conditional on the traits defined by the the condition\_on vector. The function is based on equation 3 in Hansen et al. (2003).

# Value

A matrix that is a sub-matrix of the input matrix conditional on the non-included traits.

#### Author(s)

Geir H. Bolstad

# References

Hansen TF, Armbruster WS, Carlsson ML & Pélabon C. 2003. Evolvability and genetic constraint in Dalechampia blossoms: genetic correlations and conditional evolvability. J. Exp. Zool. 296B:23- 39.

# Examples

```
# Constructing a G-matrix:
G \leftarrow matrix(c)1, 1, 0, 1,
 1, 2, 1, 1,
 0, 1, 2, 1,
 1, 1, 1, 3
), ncol = 4)
# Computing a conditional 2x2 sub-matrix by conditioning on
# trait 3 and 4:
G_sub_conditional \leq conditionalG(G, condition_on = c(3, 4))
G_sub_conditional
# The average evolvabilities of this matrix can then be
# compared can than be compared to the average evolvabilities
# of the corresponding unconditional sub-matrix of G:
```
evolvabilityMeans(G\_sub\_conditional) evolvabilityMeans(G[-c(3, 4), -c(3, 4)])

<span id="page-7-1"></span><span id="page-7-0"></span>

# Description

G needs to be symmetric and positive definite.

#### Usage

```
evolvabilityBeta(G, Beta, means = 1)
```
#### Arguments

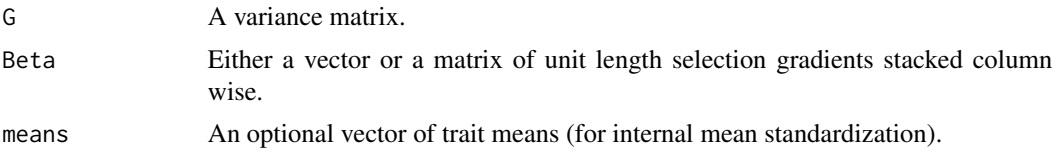

# Details

evolvabilityBeta calculates (unconditional) evolvability (e), respondability (r), conditional evolvability (c), autonomy (a) and integration (i) along selection gradients given an additive-genetic variance matrix as described in Hansen and Houle (2008).

# Value

An object of class 'evolvabilityBeta', which is a list with the following components:

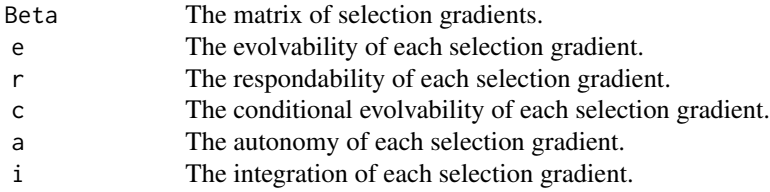

# Author(s)

Geir H. Bolstad

# References

Hansen, T. F. & Houle, D. (2008) Measuring and comparing evolvability and constraint in multivariate characters. J. Evol. Biol. 21:1201-1219.

# Examples

```
G \leq - matrix(c(1, 1, 0, 1, 2, 2, 0, 2, 3), ncol = 3) / 10
```
# <span id="page-8-0"></span>evolvabilityBetaMCMC 9

```
Beta <- randomBeta(5, 3)
X <- evolvabilityBeta(G, Beta)
summary(X)
```
<span id="page-8-1"></span>evolvabilityBetaMCMC *Calculate posterior distribution of evolvability parameters from a set of selection gradients*

# Description

evolvabilityBetaMCMC calculates (unconditional) evolvability (e), respondability (r), conditional evolvability (c), autonomy (a) and integration (i) from selection gradients given the posterior distribution of an additive-genetic variance matrix. These measures and their meanings are described in Hansen and Houle (2008).

# Usage

evolvabilityBetaMCMC(G\_mcmc, Beta, post.dist = FALSE)

# Arguments

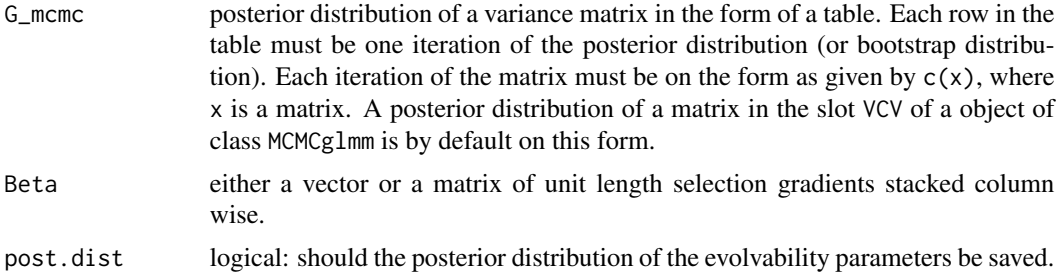

#### Value

An object of class 'evolvabilityBetaMCMC', which is a list with the following components:

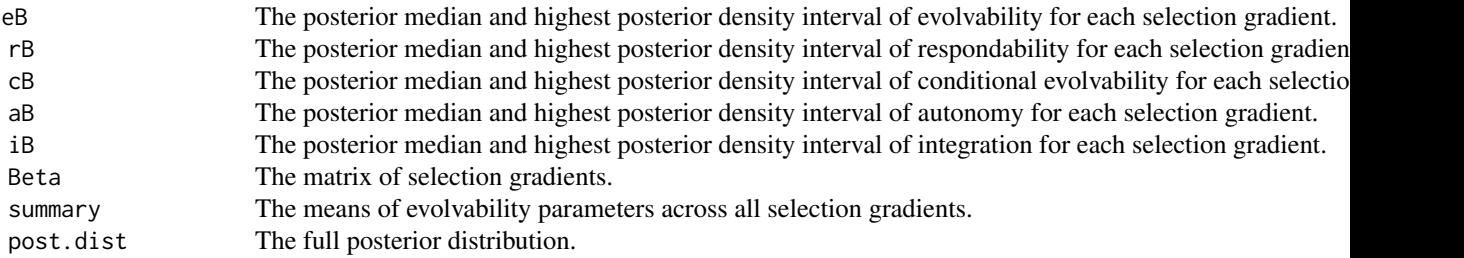

# Author(s)

Geir H. Bolstad

#### <span id="page-9-0"></span>References

Hansen, T. F. & Houle, D. (2008) Measuring and comparing evolvability and constraint in multivariate characters. J. Evol. Biol. 21:1201-1219.

#### Examples

```
# Simulating a posterior distribution
# (or bootstrap distribution) of a G-matrix:
G \leftarrow \text{matrix}(c(1, 1, 0, 1, 4, 1, 0, 1, 2), \text{ncol} = 3)G_mcmc <- sapply(c(G), function(x) rnorm(10, x, 0.01))
G_mcmc <- t(apply(G_mcmc, 1, function(x) {
  G \leftarrow matrix(x, \text{ ncol} = sqrt(length(x)))G[lower.tri(G)] \leftarrow t(G)[lower.tri(G)]c(G)}))
# Simulating a posterior distribution
# (or bootstrap distribution) of trait means:
means \leq c(1, 1.4, 2.1)means_mcmc <- sapply(means, function(x) rnorm(10, x, 0.01))
# Mean standardizing the G-matrix:
G_mcmc <- meanStdGMCMC(G_mcmc, means_mcmc)
# Generating selection gradients in five random directions:
Beta <- randomBeta(5, 3)
# Calculating evolvability parameters:
x <- evolvabilityBetaMCMC(G_mcmc, Beta, post.dist = TRUE)
summary(x)
```
evolvabilityBetaMCMC2 *Calculate posterior distribution of evolvability parameters from a selection gradient estimated with uncertainty*

# Description

evolvabilityBetaMCMC2 calculates (unconditional) evolvability (e), respondability (r), conditional evolvability (c), autonomy (a) and integration (i) along a selection gradient estimate with uncertainty.

#### Usage

```
evolvabilityBetaMCMC2(G_mcmc, Beta_mcmc, post.dist = FALSE)
```
#### **Arguments**

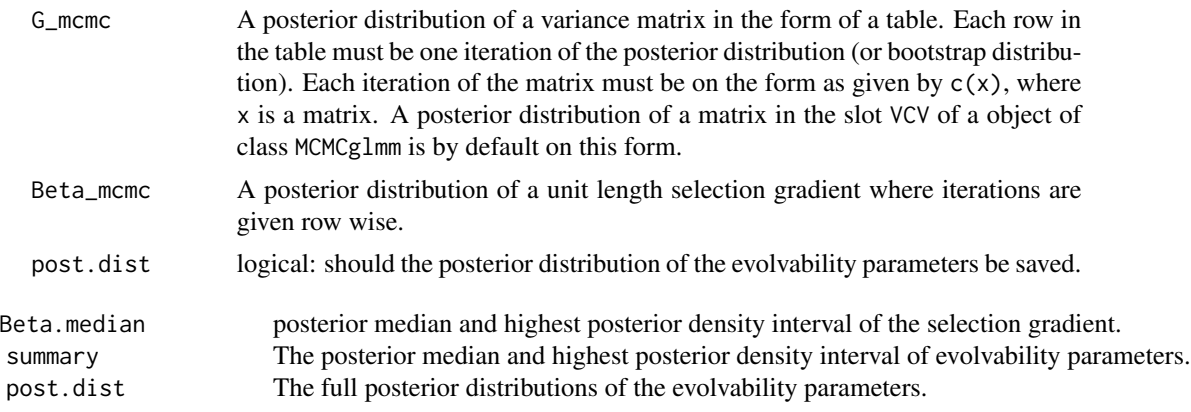

# Author(s)

Geir H. Bolstad

# References

Hansen, T. F. & Houle, D. (2008) Measuring and comparing evolvability and constraint in multivariate characters. J. Evol. Biol. 21:1201-1219.

# Examples

```
{
 # Simulating a posterior distribution
 # (or bootstrap distribution) of a G-matrix:
 G \leq - matrix(c(1, 1, 0, 1, 4, 1, 0, 1, 2), ncol = 3)
 G_mcmc <- sapply(c(G), function(x) rnorm(10, x, 0.01))
 G_mcmc \leftarrow t(apply(G_mcmc, 1, function(x) {
    G \leftarrow matrix(x, ncol = sqrt(length(x)))
   G[lower.tri(G)] \leftarrow t(G)[lower.tri(G)]c(G)}))
 # Simulating a posterior distribution
 # (or bootstrap distribution) of trait means:
 means \leq c(1, 1.4, 2.1)means_mcmc <- sapply(means, function(x) rnorm(10, x, 0.01))
 # Mean standardizing the G-matrix:
 G_mcmc <- meanStdGMCMC(G_mcmc, means_mcmc)
 # Simulating a posterior distribution (or bootstrap distribution)
 # of a unit length selection gradient:
 Beta <- randomBeta(1, 3)
 Beta.mcmc <- sapply(c(Beta), function(x) rnorm(10, x, 0.01))
 Beta.mcmc \leq t(apply(Beta.mcmc, 1, function(x) x / sqrt(sum(x^2))))
```

```
# Running the model:
 evolvabilityBetaMCMC2(G_mcmc, Beta_mcmc = Beta.mcmc, post.dist = TRUE)
}
```
evolvabilityMeans *Calculate average evolvability parameters of a G-matrix*

#### Description

evolvabilityMeans calculates the average (unconditional) evolvability  $(e)$ , respondability  $(r)$ , conditional evolvability (c), autonomy (a) and integration (i) of a additive-genetic variance matrix using the approximation formulas described in Hansen and Houle (2008, 2009).

#### Usage

```
evolvabilityMeans(G, means = 1)
```
#### Arguments

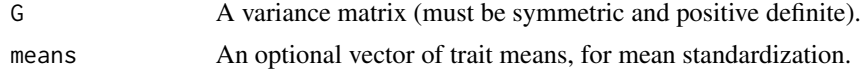

# Details

The equations for calculating the evolvability parameters are approximations, except for the minimum, maximum and unconditional evolvability which are exact. The bias of the approximations depends on the dimensionality of the G-matrix, with higher bias for few dimensions (see Hansen and Houle 2008). For low dimensional G-matrices, we recommend estimating the averages of the evolvability parameters using evolavbilityBetaMCMC over many random selection gradients ( randomBeta). The maximum and minimum evolvability, which are also the maximum and minimum respondability and conditional evolvability, equals the largest and smallest eigenvalue of the G-matrix, respectively.

#### Value

A vector with the following components:

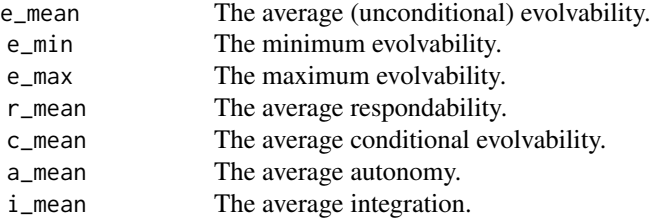

#### Author(s)

Geir H. Bolstad

<span id="page-11-0"></span>

#### <span id="page-12-0"></span>References

Hansen, T. F. & Houle, D. (2008) Measuring and comparing evolvability and constraint in multivariate characters. J. Evol. Biol. 21:1201-1219. Hansen, T. F. & Houle, D. (2009) Corrigendum. J. Evol. Biol. 22:913-915.

#### Examples

```
G \leq - matrix(c(1, 1, 0, 1, 2, 1, 0, 1, 2), ncol = 3)
evolvabilityMeans(G)
```
evolvabilityMeansMCMC *Calculate posterior distribution of average evolvability parameters of a G-matrix*

#### Description

evolvabilityMeans calculates the average (unconditional) evolvability (e), respondability (r), conditional evolvability (c), autonomy (a) and integration (i) given the posterior distribution of a additive-genetic variance matrix using the approximation formulas described in Hansen and Houle (2008, 2009).

#### Usage

evolvabilityMeansMCMC(G\_mcmc)

#### Arguments

G\_mcmc the posterior distribution of a variance matrix in the form of a table. Each row in the table must be one iteration of the posterior distribution (or bootstrap distribution). Each iteration of the matrix must be on the form as given by  $c(x)$ , where x is a matrix. A posterior distribution of a matrix in the slot VCV of a object of class MCMCglmm is by default on this form.

### Details

The equations for calculating the evolvability parameters are approximations, except for the minimum, maximum and unconditional evolvability which are exact. The bias of the approximations depends on the dimensionality of the G-matrix, with higher bias for few dimensions (see Hansen and Houle 2008). For low dimensional G-matrices, we recommend estimating the averages of the evolvability parameters using evolavbilityBetaMCMC over many random selection gradients ( randomBeta). The maximum and minimum evolvability, which are also the maximum and minimum respondability and conditional evolvability, equals the largest and smallest eigenvalue of the G-matrix, respectively.

#### Value

An object of class 'evolvabilityMeansMCMC', which is a list with the following components:

<span id="page-13-0"></span>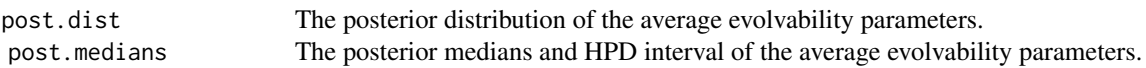

#### Author(s)

Geir H. Bolstad

# References

Hansen, T. F. & Houle, D. (2008) Measuring and comparing evolvability and constraint in multivariate characters. J. Evol. Biol. 21:1201-1219. Hansen, T. F. & Houle, D. (2009) Corrigendum. J. Evol. Biol. 22:913-915.

#### Examples

```
# Simulating a posterior distribution
# (or bootstrap distribution) of a G-matrix:
G \leftarrow \text{matrix}(c(1, 1, 0, 1, 4, 1, 0, 1, 2), \text{ncol} = 3)G_mcmc <- sapply(c(G), function(x) rnorm(10, x, 0.01))
G_mcmc \leq t(apply(G_mcmc, 1, function(x) {
  G \leftarrow matrix(x, \text{ ncol} = sqrt(length(x)))G[lower.tri(G)] \leftarrow t(G)[lower.tri(G)]c(G)
}))
# Simulating a posterior distribution
# (or bootstrap distribution) of trait means:
means \leq c(1, 1.4, 2.1)means_mcmc <- sapply(means, function(x) rnorm(10, x, 0.01))
# Mean standardizing the G-matrix:
G_mcmc <- meanStdGMCMC(G_mcmc, means_mcmc)
# Estimating average evolvability paramters:
evolvabilityMeansMCMC(G_mcmc)
```

```
GLS Generalized least square
```
#### Description

GLS utilizes lm.fit and Cholesky decomposition to fit a generalized least squares regression

#### Usage

 $GLS(y, X, R = NULL, L = NULL, coef\_only = FALSE)$ 

# <span id="page-14-0"></span>macro\_pred 15

# Arguments

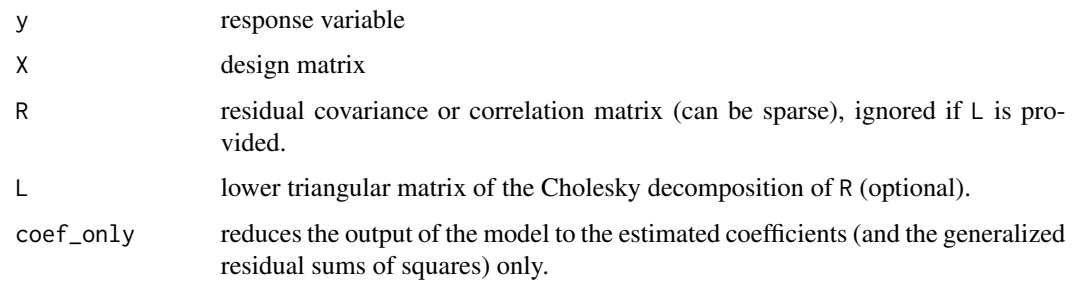

#### Details

Note that the size of R does not matter (i.e. if R is multiplied by a scalar, the results don't change). Note also that the R-squared is estimated as 1-GSSE/GSST, where GSSE is the generalized residual sum of squares (i.e. the objective function score of the model) and GSST is the generalized total sum of squares (i.e. the objective function score of the model when only the intercept is included in the model)

# Value

GLS a [list](#page-0-0) of

- coef: a table of estimates and standard errors
- R2: the R-squared of the model fit
- sigma2: the residual variance
- GSSE: the generalized residual sum of squares (objective function score)
- coef\_vcov: the error variance matrix of the estimates

# Author(s)

Geir H. Bolstad

<span id="page-14-1"></span>macro\_pred *Macroevolutionary predictions*

# Description

macro\_pred Macroevolutionary predictions

#### Usage

macro\_pred(y, V, useLFO = TRUE)

# <span id="page-15-0"></span>Arguments

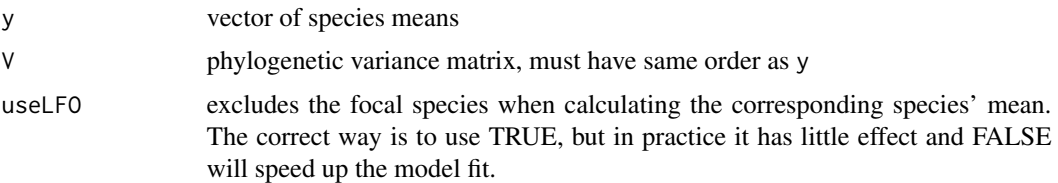

# Details

macro\_pred Gives a vector of macroevolutionary predictions for each species based on the other species given the phylogeny and a phylogenetic variance matrix.

#### Value

macro\_pred returns a of macroevolutionary predictions at the tips.

# Author(s)

Geir H. Bolstad

# Examples

```
# Trait values
y \leftarrow \text{rnorm}(3)# A variance matrix (the diagonal must be the same order as y).
V <- matrix(c(1.0, 0.5, 0.2, 0.5, 1.0, 0.4, 0.2, 0.4, 1.0), ncol = 3)
# Macroevolutionary predictions (output in the same order as y).
macro_pred(y, V)
```
meanStdG *Mean standardize a variance matrix*

#### Description

meanStdG mean standardizes a variance matrix (e.g. a G-matrix).

# Usage

meanStdG(G, means)

#### Arguments

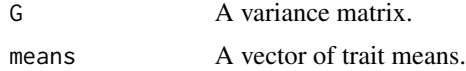

# <span id="page-16-0"></span>meanStdGMCMC 17

# Value

A mean standardized variance matrix.

# Author(s)

Geir H. Bolstad

# Examples

```
G \leftarrow matrix(c(1, 1, 0, 1, 4, 1, 0, 1, 2), ncol = 3)means \leq c(1, 1.4, 2.1)meanStdG(G, means)
```
meanStdGMCMC *Mean standardize the posterior distribution of a G-matrix*

# Description

meanStdGMCMC mean standardizes the posterior distribution of a variance matrix (e.g. a G-matrix)

# Usage

meanStdGMCMC(G\_mcmc, means\_mcmc)

# Arguments

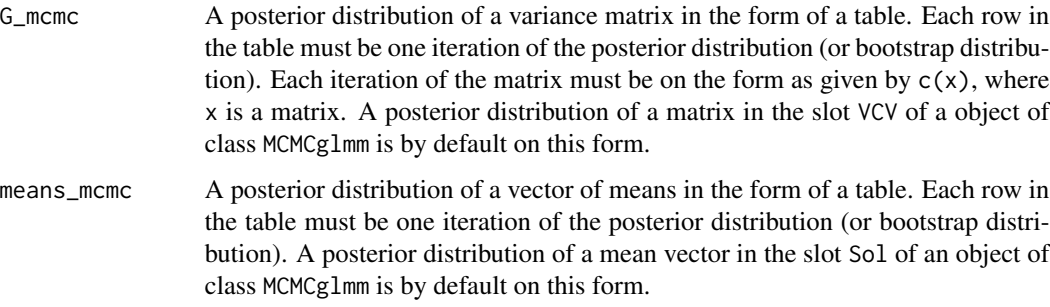

# Value

The posterior distribution of a mean standardized variance matrix.

# Author(s)

Geir H. Bolstad

#### Examples

```
# Simulating a posterior distribution
# (or bootstrap distribution) of a G-matrix:
G \leftarrow \text{matrix}(c(1, 1, 0, 1, 4, 1, 0, 1, 2), \text{ncol} = 3)G_mcmc <- sapply(c(G), function(x) rnorm(10, x, 0.01))
G_mcmc <- t(apply(G_mcmc, 1, function(x) {
  G \leftarrow matrix(x, \text{ ncol} = sqrt(length(x)))G[lower.tri(G)] \leftarrow t(G)[lower.tri(G)]c(G)}))
# Simulating a posterior distribution
# (or bootstrap distribution) of trait means:
means \leq c(1, 1.4, 2.1)means_mcmc <- sapply(means, function(x) rnorm(10, x, 0.01))
# Mean standardizing the G-matrix:
meanStdGMCMC(G_mcmc, means_mcmc)
```
phylH *Phylogenetic heritability*

# Description

phylH calculates the phylogenetic heritability from an Almer model fit and provides associated uncertainty using parametric bootstrapping.

#### Usage

```
phylH(mod, numerator, residual = "Residual", nsim = 10)
```
#### Arguments

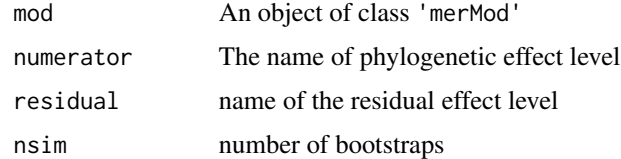

# Value

phylH returns a list with the REML estimate, the 95% confidence interval from the parametric bootstrap, and the bootstrap samples.

# Author(s)

Geir H. Bolstad

<span id="page-17-0"></span>

# <span id="page-18-0"></span>plot.rate\_gls 19

# Examples

# See the vignette 'Phylogenetic mixed model'.

plot.rate\_gls *Plot of rate\_gls object*

# Description

plot method for class 'rate\_gls'.

# Usage

```
## S3 method for class 'rate_gls'
plot(
 x,
 scale = "SD",
 print_param = TRUE,
 digits_param = 2,
 digits_rsquared = 1,
 main = "GLS regression",
 xlab = "x",
 ylab = "Response",
 col = "grey",cex.legend = 1,
  ...
)
```
# Arguments

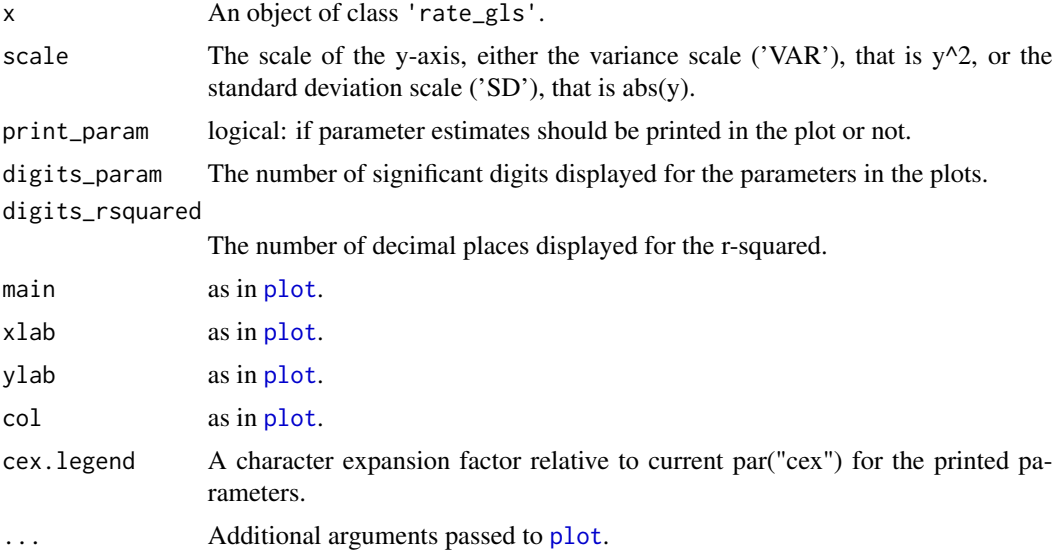

# <span id="page-19-0"></span>Details

Plots the gls rate regression fitted by the [rate\\_gls](#page-21-1) function. The regression line gives the expected variance or standard deviation (depending on scale). The regression is linear on the variance scale.

# Value

plot returns a plot of the gls rate regression

#### Author(s)

Geir H. Bolstad

#### Examples

# See the vignette 'Analyzing rates of evolution'.

plot.simulate\_rate *Plot of simulate\_rate object*

# Description

plot method for class 'simulate\_rate'.

#### Usage

```
## S3 method for class 'simulate_rate'
plot(
 x,
 response = "rate_y",
 xlab = "Simulation timesteps",
 ylab = "Evolutionary rate of y",
  ...
)
```
#### Arguments

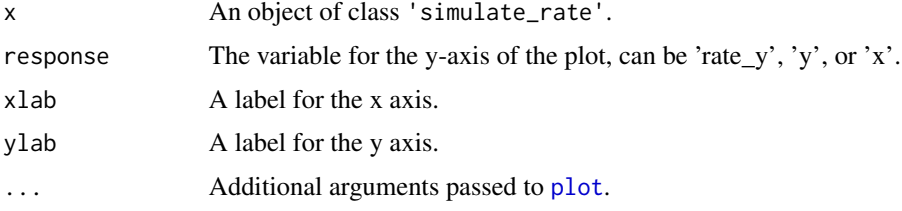

# Details

No plot is returned if model = 'recent\_evol'.

#### <span id="page-20-0"></span>randomBeta 21

# Value

plot A plot of the evolution of the traits x or y, or the evolution of the evolutionary rate of y (i.e.  $\sqrt{a + bx}$ ) in the simulation.

#### Author(s)

Geir H. Bolstad

#### Examples

# See the vignette 'Analyzing rates of evolution'.

randomBeta *Generating selection gradients/vectors in random directions.*

## Description

randomBeta generates unit length vectors (selection gradients) uniformly distributed in a k-dimensional hypersphere.

# Usage

randomBeta( $n = 1$ ,  $k = 2$ )

#### Arguments

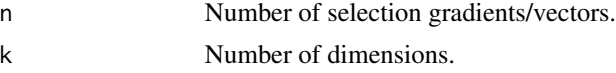

# Details

randomBeta exploits the spherical symmetry of a multidimensional Gaussian density function. Each element of each vector is randomly sampled from a univariate Gaussian distribution with zero mean and unit variance. The vector is then divided by its norm to standardize it to unit length.

#### Value

randomBeta returns a matrix where the vectors are stacked column wise.

#### Author(s)

Geir H. Bolstad

# Examples

# Two vectors of dimension 3: randomBeta( $n = 2$ ,  $k = 3$ )

<span id="page-21-1"></span><span id="page-21-0"></span>

#### Description

rate\_gls fits a generalized least squares model to estimate parameters of an evolutionary model of two traits x and y, where the evolutionary rate of y depends on the value of x. Three models are implemented. In the two first, 'predictor\_BM' and 'predictor\_gBM', the evolution of y follows a Brownian motion with variance linear in x, while the evolution of x either follows a Brownian motion or a geometric Brownian motion, respectively. In the third model, 'recent\_evol', the residuals of the macroevolutionary predictions of y have variance linear in x. It is highly recommended to read Hansen et al. (in review) and vignette("Analyzing\_rates\_of\_evolution") before fitting these models.

#### Usage

```
rate_gls(
  x,
 y,
  species,
  tree,
 model = "predictor_BM",
  startv = list(a = NULL, b = NULL),
 maxiter = 100,
  silent = FALSE,
  useLFO = TRUE,tol = 0.001
)
```
# Arguments

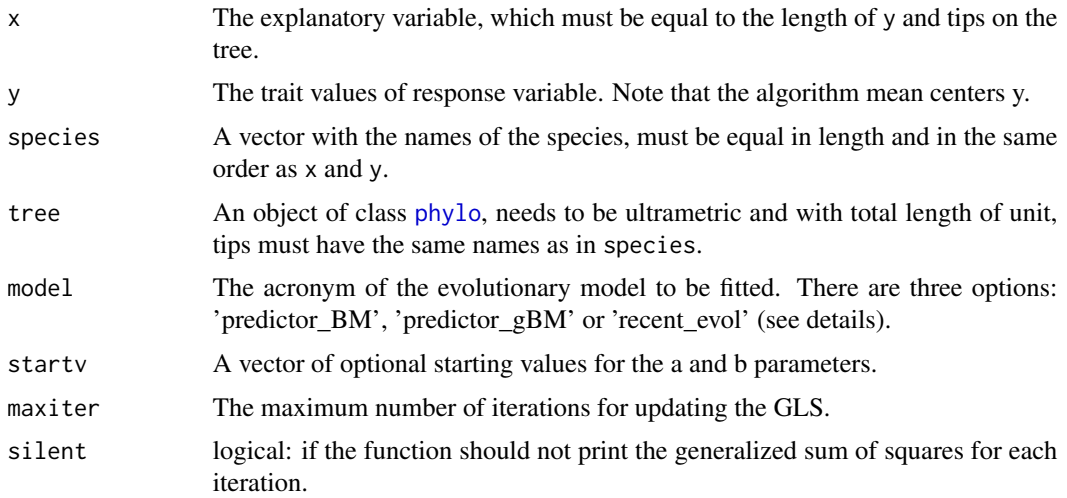

#### <span id="page-22-0"></span>rate\_gls 23

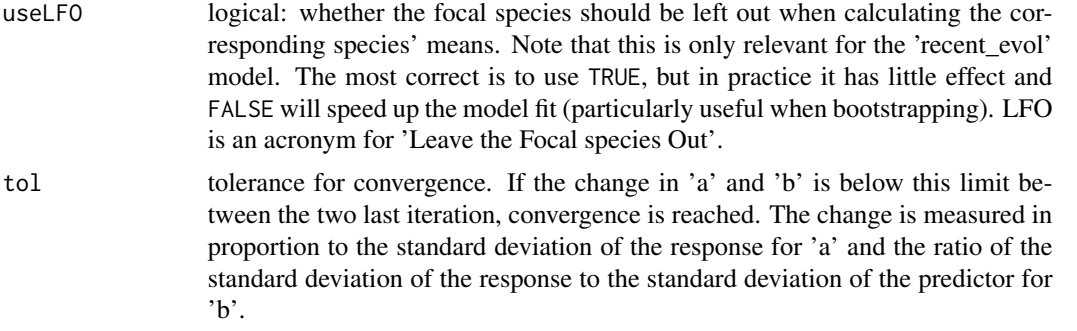

# Details

rate\_gls is an iterative generalized least squares (GLS) model fitting a regression where the response variable is a vector of squared mean-centered y-values for the 'predictor\_BM' and 'predictor\_gBM' models and squared deviation from the evolutionary predictions (see [macro\\_pred](#page-14-1)) for the 'recent\_evol' model. Note that the algorithm mean centers x in the 'predictor\_BM' and 'recent\_evol' analyses, while it mean standardized x (i.e. divided x by its mean) in the 'predictor\_gBM'. The evolutionary parameters a and b are inferred from the intercept and the slope of the GLS fit. Again, it is highly recommended to read Hansen et al. (in review) and vignette("Analyzing\_rates\_of\_evolutio before fitting these models. In Hansen et al. (2021) the three models 'predictor\_BM', 'predictor\_gBM' and 'recent\_evol' are referred to as 'Model 1', 'Model 2' and 'Model 3', respectively.

# Value

An object of class 'rate\_gls', which is a list with the following components:

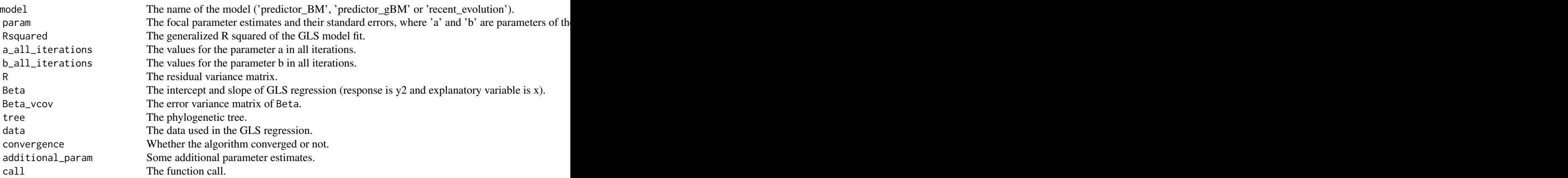

#### Author(s)

Geir H. Bolstad

#### References

Hansen TF, Bolstad GH, Tsuboi M. 2021. Analyzing disparity and rates of morphological evolution with model-based phylogenetic comparative methods. \*Systematic Biology\*. syab079. doi:10.1093/sysbio/syab079

#### Examples

```
# Also see vignette("Analyzing_rates_of_evolution").
## Not run:
# Generating a tree with 500 species
set.seed(102)
tree \leq ape:: rtree(n = 500)
tree \leq ape::chronopl(tree, lambda = 1, age.min = 1)
### model = 'predictor_BM' ###
sim_data <- simulate_rate(tree,
  startv_x = 0, sigma_x = 0.25, a = 1, b = 1, model =
    "predictor_BM"
\lambdahead(sim_data$tips)
gls_mod <- rate_gls(
  x = \sin \theta data$tips$x, y = \sin \theta data$tips$y,
  species = sim_data$tips$species, tree, model = "predictor_BM"
)
gls_mod$param
par(mfrow = c(1, 2))# Response shown on the standard deviation scale (default):
plot(gls_model, scale = "SD", cex.length = 0.8)# Response shown on the variance scale, where the regression is linear:
plot(gls_model, scale = "VAR", cex.length = 0.8)par(mfrow = c(1, 1))# Parametric bootstrapping to get the uncertainty of the parameter estimates
# taking the complete process into account.
# (this takes some minutes)
gls_mod_boot <- rate_gls_boot(gls_mod, n = 1000)
gls_mod_boot$summary
### model = 'predictor_gBM' ###
sim_data <- simulate_rate(tree,
  startv_x = 1, sigma_x = 1, a = 1, b = 1,
  model = "predictor_gBM"
)
head(sim_data$tips)
gls_mod <- rate_gls(
  x = \sin \theta data$tips$x, y = sim_data$tips$y, species = sim_data$tips$species,
  tree, model = "predictor_gBM"
\lambdagls_mod$param
plot(gls_mod)
par(mfrow = c(1, 2))# Response shown on the standard deviation scale (default):
plot(gls_model, scale = "SD", cex.length = 0.8)# Response shown on the variance scale, where the regression is linear:
plot(gls_model, scale = "VAR", cex.length = 0.8)# is linear.
par(mfrow = c(1, 1))
```

```
# Parametric bootstrapping to get the uncertainty of the parameter estimates
# taking the complete process into account. (This takes some minutes.)
gls_mod_boot <- rate_gls_boot(gls_mod, n = 1000)
gls_mod_boot$summary
### model = 'recent_evol' ###
sim_data <- simulate_rate(tree,
  startv_x = 0, sigma_x = 1, a = 1, b = 1, sigma_y = 1,
  model = "recent_evol"
)
head(sim_data$tips)
gls_mod <- rate_gls(
  x = \sin \theta data$tips$x, y = sim_data$tips$y, species = sim_data$tips$species,
  tree, model = "recent_evol", useLFO = FALSE
)
# useLFO = TRUE is somewhat slower, and although more correct it should give
# very similar estimates in most situations.
gls_mod$param
par(mfrow = c(1, 2))# Response shown on the standard deviation scale (default):
plot(gls_model, scale = "SD", cex.length = 0.8)# Response shown on the variance scale, where the regression is linear:
plot(gls_model, scale = "VAR", cex.length = 0.8)# linear.
par(mfrow = c(1, 1))# Parametric bootstrapping to get the uncertainty of the parameter estimates
# taking the complete process into account. Note that x is considered as
# fixed effect. (This takes a long time.)
gls_mod_boot <- rate_gls_boot(gls_mod, n = 1000, useLFO = FALSE)
gls_mod_boot$summary
## End(Not run)
```
<span id="page-24-1"></span>rate\_gls\_boot *Bootstrap of the* [rate\\_gls](#page-21-1) *model fit*

#### Description

rate\_gls\_boot performs a parametric bootstrap of a [rate\\_gls](#page-21-1) model fit.

#### Usage

```
rate_gls_boot(
 object,
 n = 10,
 useLFO = TRUE,silent = FALSE,
 maxiter = 100,
```
tol = 0.001  $\lambda$ 

# Arguments

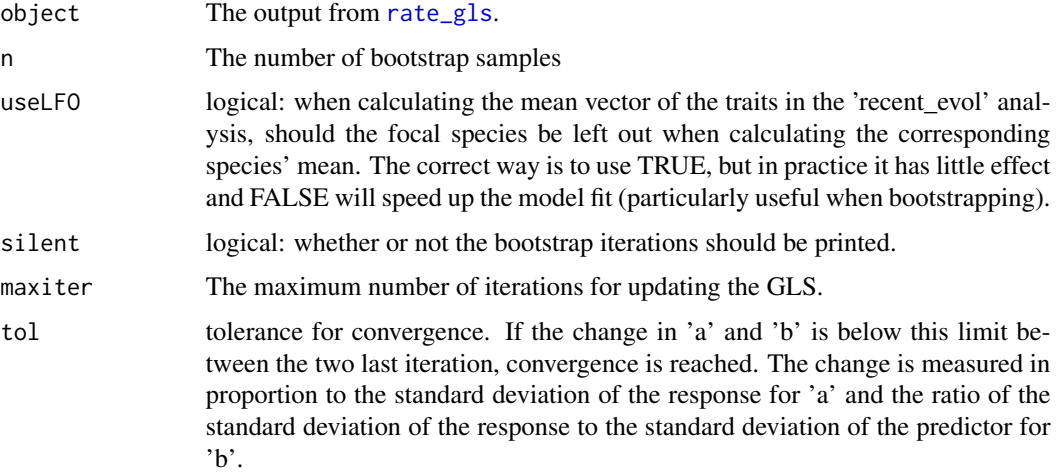

#### Value

A list where the first slot is a table with the original estimates and SE from the GLS fit in the two first columns followed by the bootstrap estimate of the SE and the 2.5%, 50% and 97.5% quantiles of the bootstrap distribution. The second slot contains the complete distribution.

#### Author(s)

Geir H. Bolstad

# Examples

```
# See the vignette 'Analyzing rates of evolution' and in the help
# page of rate_gls.
```
rate\_gls\_sim *Simulate responses from* [rate\\_gls](#page-21-1) *fit*

# Description

rate\_gls\_sim responses from the models defined by an object of class 'rate\_gls'.

#### Usage

rate\_gls\_sim(object, nsim = 10)

<span id="page-25-0"></span>

# <span id="page-26-0"></span>Arguments

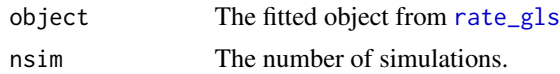

# Details

rate\_gls\_sim simply passes the estimates in an object of class 'rate\_gls' to the function [simulate\\_rate](#page-27-1) for simulating responses of the evolutionary process. It is mainly intended for internal use in [rate\\_gls\\_boot](#page-24-1).

# Value

An object of class 'simulate\_rate', which is a list with the following components:

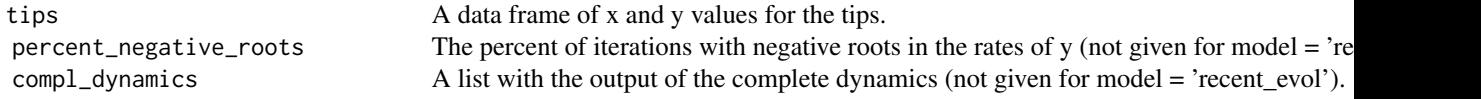

# Author(s)

Geir H. Bolstad

# Examples

# See the vignette 'Analyzing rates of evolution'.

round\_and\_format *Rounds and formats in the same function*

#### Description

round\_and\_format rounds and formats a numeric vector. This is useful for providing output for tables or plots in a standardized format.

#### Usage

```
round_and_format(
  x,
  digits = 2,
  sign_digits = NULL,
  scientific = FALSE,
  trim = TRUE
\mathcal{E}
```
# <span id="page-27-0"></span>Arguments

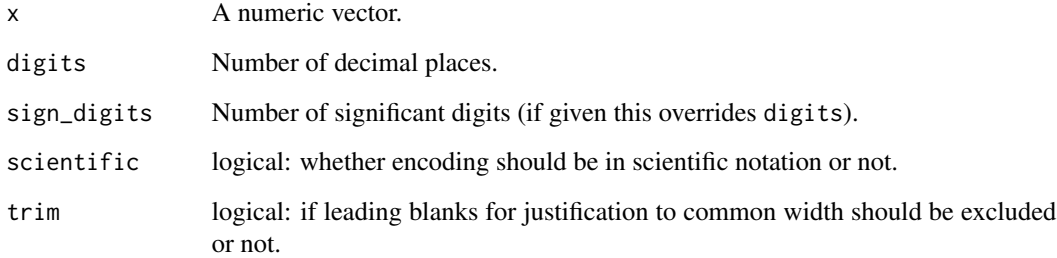

# Value

Rounded and formatted values as characters.

#### Author(s)

Geir H. Bolstad

<span id="page-27-1"></span>simulate\_rate *Simulating evolutionary rate model*

# Description

simulate\_rate Simulates three different evolutionary rates models. In the two first, 'predictor\_BM' and 'predictor\_gBM', the evolution of y follows a Brownian motion with variance linear in x, while the evolution of x either follows a Brownian motion or a geometric Brownian motion, respectively. In the third model, 'recent\_evol', the residuals of the macroevolutionary predictions of y have variance linear in x.

# Usage

```
simulate_rate(
 tree,
 startv_x = NULL,signa_x = NULL,a,
 b,
 signa_y = NULL,x = NULL,model = "predictor_BM"
)
```
# <span id="page-28-0"></span>simulate\_rate 29

#### **Arguments**

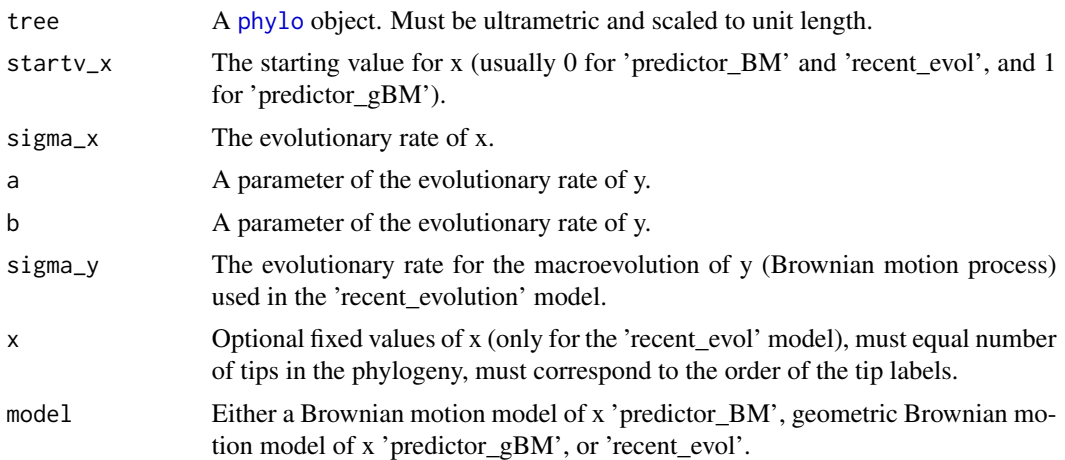

# Details

See the vignette 'Analyzing rates of evolution' for an explanation of the evolutionary models. The data of the tips can be analyzed with the function [rate\\_gls](#page-21-1). Note that a large part of parameter space will cause negative roots in the rates of y (i.e. negative a+bx). In these cases the rates are set to 0. A warning message is given if the number of such instances is larger than 0.1%. For model 1 and 2, it is possible to set 'a='scaleme'', if this chosen then 'a' will be given the lowest possible value constrained by a+bx>0.

#### Value

An object of class 'simulate\_rate', which is a list with the following components:

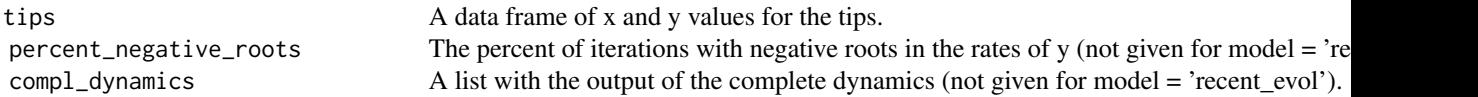

# Author(s)

Geir H. Bolstad

# Examples

```
# Also see the vignette 'Analyzing rates of evolution'.
## Not run:
# Generating a tree with 50 species
set.seed(102)
tree \leq ape:: rtree(n = 50)
tree <- ape::chronopl(tree, lambda = 1, age.min = 1)
### model = 'predictor_BM' ###
sim_data <- simulate_rate(tree, startv_x = 0, sigma_x = 0.25, a = 1, b = 1,
model = "predictor_BM")
```

```
head(sim_data$tips)
par(mfrow = c(1, 3))plot(sim_data)
plot(sim_data, response = "y")
plot(sim_data, response = "x")
par(mfrow = c(1, 1))### model = 'predictor_gBM' ###
sim_data <- simulate_rate(tree, startv_x = 1, sigma_x = 1, a = 1, b = 0.1,
model = "predictor_gBM")
head(sim_data$tips)
par(mfrow = c(1, 3))plot(sim_data)
plot(sim_data, response = "y")
plot(sim_data, response = "x")
par(mfrow = c(1, 1))### model = 'recent_evol' ###
sim_data <- simulate_rate(tree,
  startv_x = 0, sigma_x = 1, a = 1, b = 1, sigma_y = 1,
  model = "recent_evol"
\lambdahead(sim_data$tips)
## End(Not run)
```

```
summary.evolvabilityBeta
```
*Summarizing evolvability parameters over a set of selection gradients*

# Description

summary method for class 'evolvabilityBeta'.

#### Usage

## S3 method for class 'evolvabilityBeta' summary(object, ...)

#### Arguments

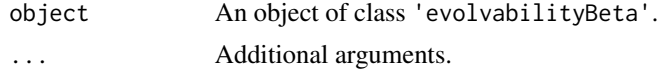

# Value

A list with the following components:

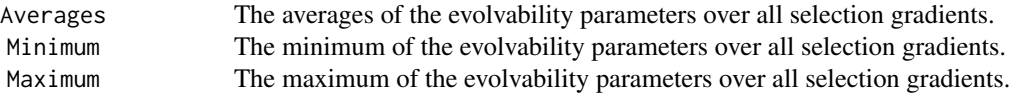

<span id="page-29-0"></span>

# <span id="page-30-0"></span>Author(s)

Geir H. Bolstad

# See Also

[evolvabilityBeta](#page-7-1)

summary.evolvabilityBetaMCMC

*Summarizing posterior distribution of evolvability parameters over a set of selection gradients*

# Description

summary method for class 'evolvabilityBetaMCMC'.

#### Usage

## S3 method for class 'evolvabilityBetaMCMC' summary(object, ...)

# Arguments

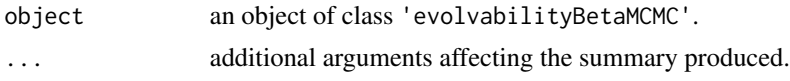

# Value

A list with the following components:

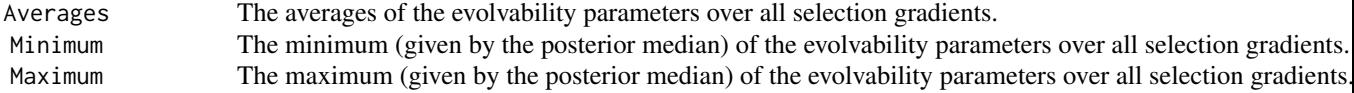

# Author(s)

Geir H. Bolstad

# See Also

[evolvabilityBetaMCMC](#page-8-1)

# <span id="page-31-0"></span>**Index**

∗ algebra conditionalG, [6](#page-5-0) evolvabilityBeta, [8](#page-7-0) evolvabilityBetaMCMC, [9](#page-8-0) evolvabilityBetaMCMC2, [10](#page-9-0) evolvabilityMeans, [12](#page-11-0) evolvabilityMeansMCMC, [13](#page-12-0) meanStdG, [16](#page-15-0) meanStdGMCMC, [17](#page-16-0) summary.evolvabilityBeta, [30](#page-29-0) summary.evolvabilityBetaMCMC, [31](#page-30-0) ∗ array conditionalG, [6](#page-5-0) evolvabilityBeta, [8](#page-7-0) evolvabilityBetaMCMC, [9](#page-8-0) evolvabilityBetaMCMC2, [10](#page-9-0) evolvabilityMeans, [12](#page-11-0) evolvabilityMeansMCMC, [13](#page-12-0) meanStdG, [16](#page-15-0) meanStdGMCMC, [17](#page-16-0) summary.evolvabilityBeta, [30](#page-29-0) summary.evolvabilityBetaMCMC, [31](#page-30-0) ∗ multivariate evolvabilityBetaMCMC, [9](#page-8-0) evolvabilityBetaMCMC2, [10](#page-9-0) meanStdGMCMC, [17](#page-16-0) ∗ package evolvability-package, [2](#page-1-0)

```
Almer, 3, 4–6
Almer_boot, 4
Almer_SE, 5
Almer_sim, 6
```

```
conditionalG, 6
```

```
evolvability (evolvability-package), 2
evolvability-package, 2
evolvabilityBeta, 8, 31
evolvabilityBetaMCMC, 9, 31
```
evolvabilityBetaMCMC2, [10](#page-9-0) evolvabilityMeans, [12](#page-11-0) evolvabilityMeansMCMC, [13](#page-12-0) GLS, [14](#page-13-0) list, *[15](#page-14-0)* lme4, *[3](#page-2-0)* lmer, *[3–](#page-2-0)[5](#page-4-0)* macro\_pred, [15,](#page-14-0) *[23](#page-22-0)* meanStdG, [16](#page-15-0) meanStdGMCMC, [17](#page-16-0) merMod, *[4,](#page-3-0) [5](#page-4-0)* phylH, [18](#page-17-0) phylo, *[22](#page-21-0)*, *[29](#page-28-0)* plot, *[19,](#page-18-0) [20](#page-19-0)* plot.rate\_gls, [19](#page-18-0) plot.simulate\_rate, [20](#page-19-0) randomBeta, [21](#page-20-0) rate\_gls, *[20](#page-19-0)*, [22,](#page-21-0) *[25](#page-24-0)[–27](#page-26-0)*, *[29](#page-28-0)* rate\_gls\_boot, [25,](#page-24-0) *[27](#page-26-0)* rate\_gls\_sim, [26](#page-25-0) round\_and\_format, [27](#page-26-0) simulate.merMod, *[6](#page-5-0)* simulate\_rate, *[27](#page-26-0)*, [28](#page-27-0) summary.evolvabilityBeta, [30](#page-29-0) summary.evolvabilityBetaMCMC, [31](#page-30-0)